# **Course Handicap Table Sample & How to Access**

## Course Rating™: 71.4 - Slope Rating®: 126 - Par: 72

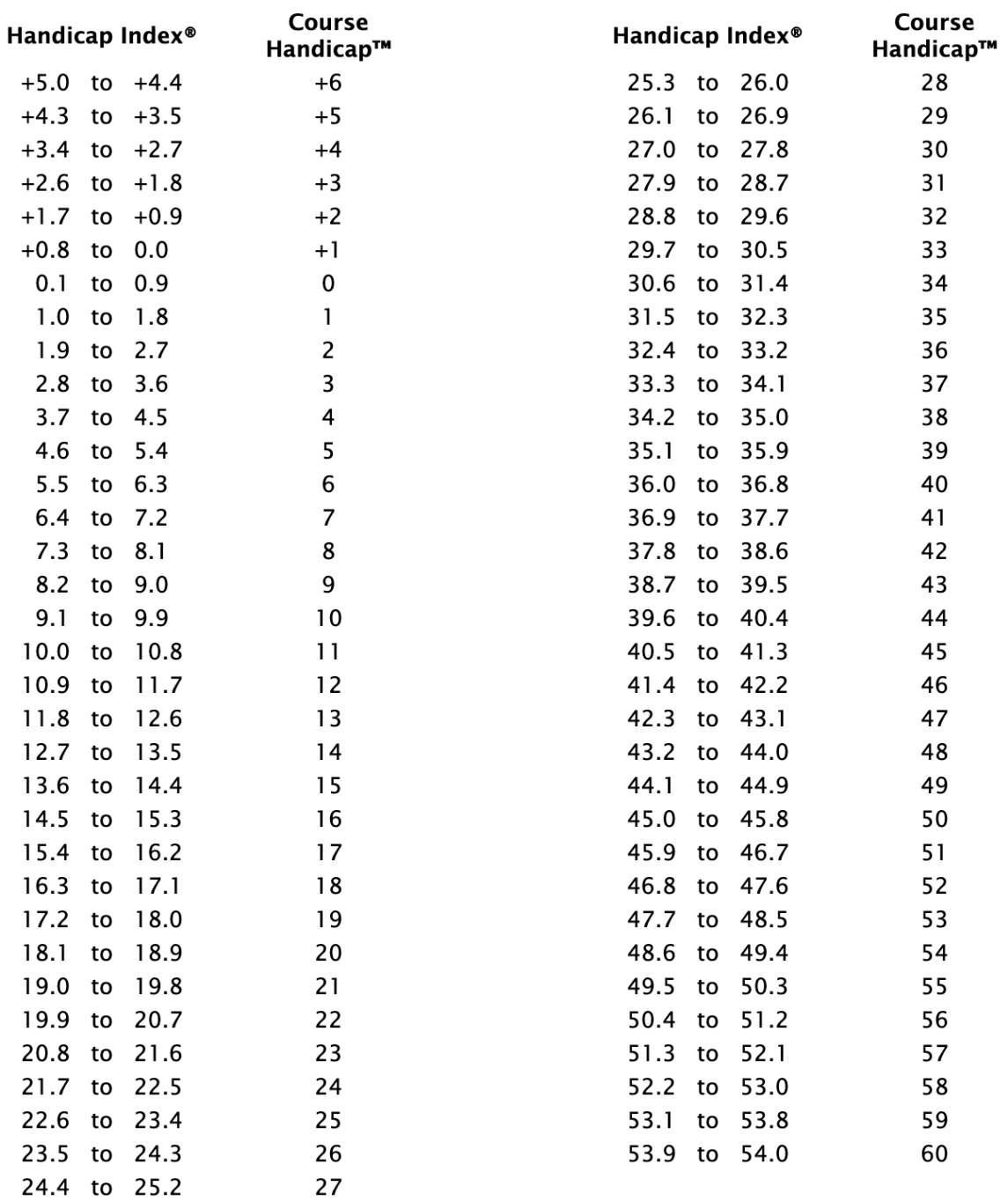

#### **How to Access the Course Handicap Table for a specific club/tee box**

Go to USGA Handicap [Calculator](https://www.usga.org/course-handicap-calculator.html) (the link is also on the EBTP [website/](https://www.eastbayteamplay.com/responsibilities-links--forms.html) Responsibilities, Links & Forms tab). Use this table to determine each player's course handicap and enter on the Line Up Sheet.

## **Step 1**

Enter the Handicap index for a given player playing at Contra Costa plus Course & Slope ratings, par from LOI:

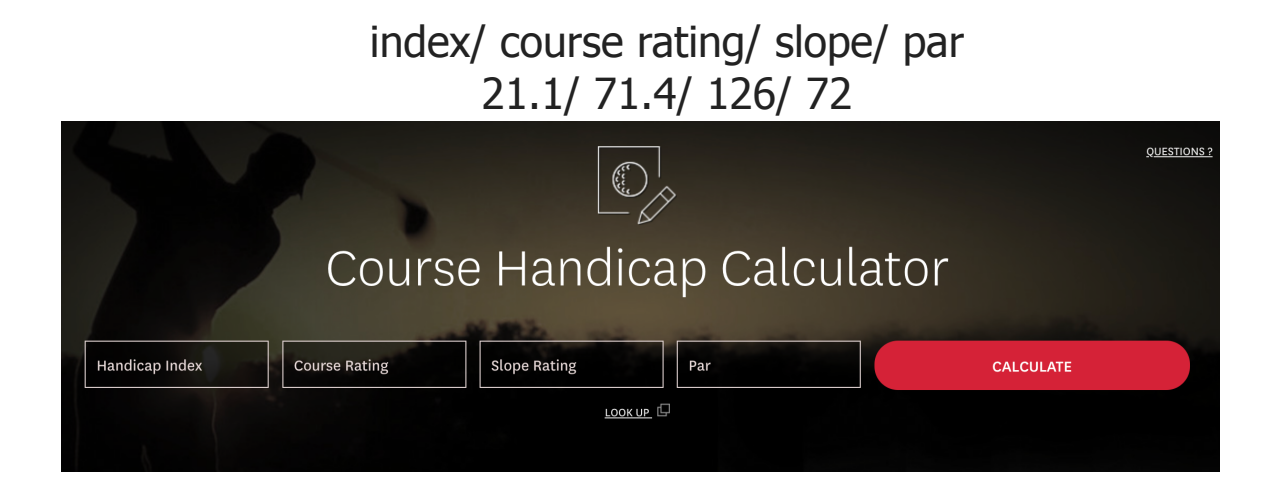

## **Step 2**

Click the "Calculate" button

## **Step 3**

Click the "Course Handicap Table" button

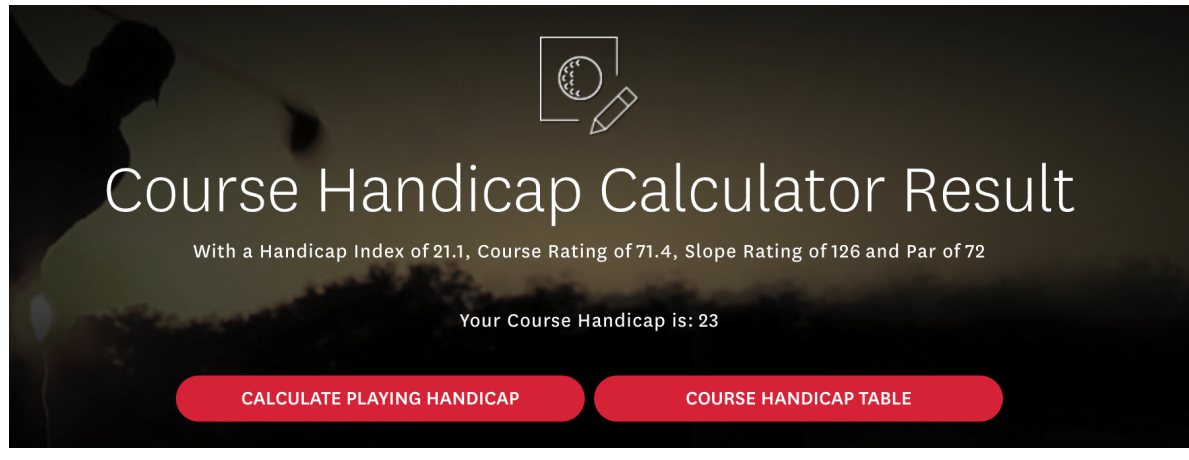

# **Step 4**

...the Course Handicap/Slope Table for Contra Costa, Combo Tees.